# Statistical tests to Observe the statistical significance of Quantitative variables BY

Dr.Shaikh Shaffi Ahamed Ph.D.,
Professor
Dept. of Family & Community Medicine
College of Medicine,
King Saud University

## Learning Objectives:

- (1) Able to understand the factors to apply for the choice of statistical tests in analyzing the data.
- (2) Able to apply appropriately Z-test, student's t-test and Karl Pearson's Correlation Coefficient.
- (3) Able to interpret the findings of the analysis using these tests.

## Choosing the appropriate Statistical test

- Based on the three aspects of the data
  - Types of variables
  - Number of groups being compared &
  - Sample size

### **Statistical Tests**

#### **Z-test:**

Study variable: Qualitative

Outcome variable: Quantitative

Comparison: Sample mean with population mean & two

sample means

Sample size: larger in each group(>30) & standard deviation is

known

#### Student's t-test:

Study variable: Qualitative

Outcome variable: Quantitative

Comparison: sample mean with population mean; two means (independent samples); paired samples.

Sample size: each group <30 (can be used even for large sample size)

# Example( Comparing Sample mean with Population mean):

- The education department at a university has been accused of "grade inflation" in medical students with higher GPAs than students in general.
- GPAs of all medical students should be compared with the GPAs of all other students.
  - There are 1000s of medical students, far too many to interview.
  - How can this be investigated without interviewing all medical students?

### What we know:

 The average GPA for all students is 2.70.
 This value is a parameter.

$$\mu$$
 = 2.70

 To the right is the statistical information for a random sample of medical students:

| $\overline{X} =$ | 3.00 |
|------------------|------|
| s =              | 0.70 |
| n =              | 117  |

## **Questions to ask:**

 Is there a difference between the parameter (2.70) and the statistic (3.00)?

 Could the observed difference have been caused by random chance?

Is the difference real (significant)?

- 1. The sample mean (3.00) is the same as the pop. mean (2.70).
  - The difference is trivial and caused by random chance.

- 2. The difference is real (significant).
  - Medical students are different from all other students.

## Step 1: Make Assumptions and Meet Test Requirements

- Random sampling
  - Hypothesis testing assumes samples were selected using random sampling.
  - In this case, the sample of 117 cases was randomly selected from all medical students.
- Level of Measurement of GPA is a Ratio scale
  - so the mean is an appropriate statistic.
- Sampling Distribution is normal in shape
  - This is a "large" sample (n≥100).

## Step 2 State the Null Hypothesis

- $H_0$ :  $\mu = 2.7$  (in other words,  $H_0$ :  $\bar{X} = \mu$ )
  - You can also state H<sub>o</sub>: No difference between the sample mean and the population parameter
  - (In other words, the sample mean of 3.0 really the same as the population mean of 2.7 – the difference is not real but is due to chance.)
  - The sample of 117 comes from a population that has a GPA of 2.7.
  - The difference between 2.7 and 3.0 is trivial and caused by random chance.

### Step 2 (cont.) State the Alternat Hypothesis

- $H_1$ :  $\mu \neq 2.7$  (or,  $H_0$ :  $\bar{X} \neq \mu$ )
  - Or H<sub>1</sub>: There is a difference between the sample mean and the population parameter
  - The sample of 117 comes a population that does not have a GPA of 2.7. In reality, it comes from a different population.
  - The difference between 2.7 and 3.0 reflects an actual difference between medical students and other students.
  - Note that we are testing whether the population the sample comes from is from a different population or is the same as the general student population.

## Step 3 Select Sampling Distribution and Establish the Critical Region

Sampling Distribution= Z

 $\square$  Alpha ( $\alpha$ ) = .05

 $\square$   $\alpha$  is the indicator of "rare" events.

Any difference with a probability less than α is rare and will cause us to reject the H<sub>0</sub>.

## Step 3 (cont.) Select Sampling Distribution and Establish the Critical Region

Critical Region begins at Z= ± 1.96

□ This is the critical Z score associated with  $\alpha = .05$ , two-tailed test.

 If the obtained Z score falls in the Critical Region, or "the region of rejection," then we would reject the H<sub>0</sub>.

## When the Population $\sigma$ is not known, use the following formula:

$$Z = \frac{\overline{X} - \mu}{s / \sqrt{n-1}}$$

## Test the Hypotheses

$$Z = \frac{3.0 - 2.7}{.7/\sqrt{117 - 1}} = 4.62$$

 Substituting the values into the formula, we calculate a Z score of 4.62.

## Two-tailed Hypothesis Test

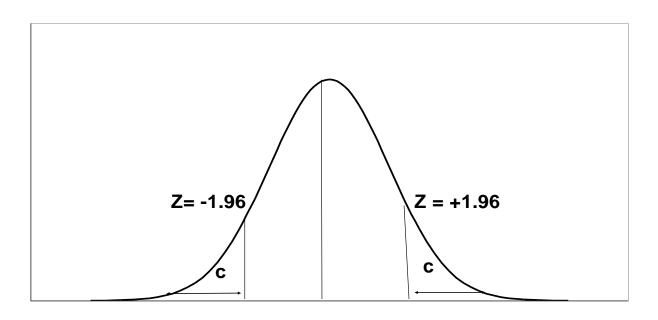

When  $\alpha = .05$ , then .025 of the area is distributed on either side of the curve in area (C)

The .95 in the **middle section** represents **no significant difference** between the population and the sample mean.

The cut-off between the middle section and +/- .025 is represented by a **Z-value of +/- 1.96.** 

## Step 5 Make a Decision and Interpret Results

- The obtained Z score fell in the Critical Region, so we reject the H<sub>0</sub>.
  - If the H<sub>0</sub> were true, a sample outcome of 3.00 would be unlikely.
  - □ Therefore, the H<sub>0</sub> is false and must be rejected.
- Medical students have a GPA that is significantly different from the non-medical students (Z = 4.62, p< 0.05).</li>

### **Summary:**

- The GPA of medical students is significantly different from the GPA of non-medical students.
- In hypothesis testing, we try to identify statistically significant differences that did not occur by random chance.
- In this example, the difference between the parameter 2.70 and the statistic 3.00 was large and unlikely (p < .05) to have occurred by random chance.

## **Example:** Weight Loss for Diet vs Exercise Did dieters lose more fat than the exercisers? <u>Diet Only:</u>

```
sample mean = 5.9 kg
sample standard deviation = 4.1 kg
sample size = n = 42
standard error = SEM<sub>1</sub> = 4.1/\sqrt{42} = 0.633
```

#### **Exercise Only:**

```
sample mean = 4.1 kg

sample standard deviation = 3.7 kg

sample size = n = 47

standard error = SEM<sub>2</sub> = 3.7/\sqrt{47} = 0.540

measure of variability = \sqrt{[(0.633)^2 + (0.540)^2]} = 0.83
```

#### **Example: Weight Loss for Diet vs Exercise**

Step 1. Determine the null and alternative hypotheses.

**Null hypothesis:** No difference in average fat lost in population for two methods. Population mean difference is **zero**.

Alternative hypothesis: There is a difference in average fat lost in population for two methods. Population mean difference is not zero.

- Step 2. Sampling distribution: Normal distribution (z-test)
- Step 3. Assumptions of test statistic (sample size > 30 in each group)
- Step 4. Collect and summarize data into a test statistic.

The sample mean difference = 5.9 - 4.1 = 1.8 kg and the standard error of the difference is 0.83.

So the *test statistic:* 
$$z = 1.8 - 0 = 2.17$$

#### **Example: Weight Loss for Diet vs Exercise**

#### Step 5. Determine the *p*-value.

Recall the alternative hypothesis was two-sided.

p-value = 2 × [proportion of bell-shaped curve above 2.17] Z-test table => proportion is about 2 × 0.015 = 0.03.

#### Step 6. Make a decision.

The p-value of 0.03 is less than or equal to 0.05, so ...

- If really no difference between dieting and exercise as fat loss methods, would see such an extreme result only 3% of the time, or 3 times out of 100.
- Prefer to believe truth does not lie with null hypothesis. We conclude that there is a *statistically significant difference* between average fat loss for the two methods.

Entry is area A under the standard normal curve from  $-\infty$  to z(A)

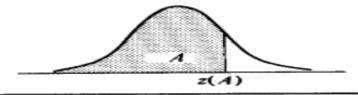

| z   | .00   | .01   | .02   | .03   | .04   | .05   | .06   | .07   | .08   | .09   |
|-----|-------|-------|-------|-------|-------|-------|-------|-------|-------|-------|
| .0  | .5000 | .5040 | .5080 | .5120 | .5160 | .5199 | .5239 | .5279 | .5319 | .5359 |
| .ĭ  | .5398 | .5438 | .5478 | .5517 | .5557 | .5596 | .5636 | .5675 | .5714 | .5753 |
| .2  | .5793 | .5832 | .5871 | .5910 | .5948 | .5987 | .6026 | .6064 | .6103 | .6141 |
| .3  | .6179 | .6217 | .6255 | .6293 | .6331 | .6368 | .6406 | .6443 | .6480 | .6517 |
| .4  | .6554 | .6591 | .6628 | .6664 | .6700 | .6736 | .6772 | .6808 | .6844 | .6879 |
| .5  | .6915 | .6950 | .6985 | .7019 | .7054 | .7088 | .7123 | .7157 | .7190 | .7224 |
| .6  | .7257 | .7291 | .7324 | .7357 | .7389 | .7422 | .7454 | .7486 | .7517 | .7549 |
| .7  | .7580 | .7611 | .7642 | .7673 | .7704 | .7734 | .7764 | .7794 | .7823 | .7852 |
| .8  | .7881 | .7910 | .7939 | .7967 | .7995 | .8023 | .8051 | .8078 | .8106 | .8133 |
| .9  | .8159 | .8186 | .8212 | .8238 | .8264 | .8289 | .8315 | .8340 | .8365 | .8389 |
| 1.0 | .8413 | .8438 | .8461 | .8485 | .8508 | .8531 | .8554 | .8577 | .8599 | .8621 |
| 1.1 | .8643 | .8665 | .8686 | .8708 | .8729 | .8749 | .8770 | .8790 | .8810 | .8830 |
| 1.2 | .8849 | .8869 | .8888 | .8907 | .8925 | .8944 | .8962 | .8980 | .8997 | .9015 |
| 1.3 | 9032  | .9049 | .9066 | .9082 | .9099 | .9115 | .9131 | .9147 | .9162 | .9177 |
| 1.4 | .9192 | .9207 | .9222 | .9236 | .9251 | .9265 | .9279 | .9292 | .9306 | .9319 |
| 1.5 | .9332 | .9345 | .9357 | .9370 | .9382 | .9394 | .9406 | .9418 | .9429 | .9441 |
| 1.6 | .9452 | .9463 | .9474 | .9484 | .9495 | .9505 | .9515 | .9525 | .9535 | .9545 |
| 1.7 | .9554 | .9564 | .9573 | .9582 | .9591 | .9599 | .9608 | .9616 | .9625 | .9633 |
| 1.8 | .9641 | .9649 | .9656 | .9664 | .9671 | .9678 | .9686 | .9693 | .9699 | .9700 |
| 1.9 | .9713 | .9719 | .9726 | .9732 | .9738 | .9744 | .9750 | .9756 | .9761 | .9767 |
| 2.0 | .9772 | .9778 | .9783 | .9788 | .9793 | .9798 | .9803 | .9808 | .9812 | .9817 |
| 2.1 | .9821 | .9826 | .9830 | .9834 | .9838 | .9842 | .9846 | .9850 | .9854 | .9857 |
| 2.2 | .9861 | .9864 | .9868 | .9871 | .9875 | .9878 | .9881 | .9884 | .9887 | .9890 |
| 2.3 | .9893 | .9896 | .9898 | .9901 | .9904 | .9906 | .9909 | .9911 | .9913 | .9916 |
| 2.4 | .9918 | .9920 | .9922 | .9925 | .9927 | .9929 | .9931 | .9932 | .9934 | .9936 |
| 2.5 | .9938 | .9940 | .9941 | .9943 | .9945 | .9946 | .9948 | .9949 | .9951 | .9952 |
| 2.6 | .9953 | .9955 | .9956 | .9957 | .9959 | .9960 | .9961 | .9962 | .9963 | .9964 |
| 2.7 | .9965 | .9966 | .9967 | .9968 | .9969 | .9970 | .9971 | .9972 | .9973 | .9974 |
| 2.8 | .9974 | .9975 | .9976 | .9977 | .9977 | .9978 | .9979 | .9979 | .9980 | .9981 |
| 2.9 | .9981 | .9982 | .9982 | .9983 | .9984 | .9984 | .9985 | .9985 | .9986 | .9986 |
| 3.0 | .9987 | .9987 | .9987 | .9988 | .9988 | .9989 | .9989 | .9989 | .9990 | .9990 |
| 3.1 | .9990 | .9991 | .9991 | .9991 | .9992 | .9992 | .9992 | .9992 | .9993 | .9993 |
| 3.2 | .9993 | .9993 | .9994 | .9994 | .9994 | .9994 | .9994 | .9995 | .9995 | .9995 |
| 3.3 | .9995 | .9995 | .9995 | .9996 | .9996 | .9996 | .9996 | .9996 | .9996 | .9997 |
| 3.4 | .9997 | .9997 | .9997 | .9997 | .9997 | .9997 | .9997 | .9997 | .9997 | .9998 |

#### Student's t-test

#### 1. Test for single mean

Whether the sample mean is equal to the predefined population mean?

#### 2. Test for difference in means

Whether the CD4 level of patients taking treatment A is equal to CD4 level of patients taking treatment B?

#### 3. Test for paired observation

Whether the treatment conferred any significant benefit?

### Steps for test for single mean

- 1. Questioned to be answered Is the Mean SBP of the sample of 20 patients is 120?  $N=20, \overline{x}=135, sd=5, \mu=120$
- 2. Null Hypothesis

The mean SBP of 20 patients is 120. That is, The sample mean is equal to normal value (population mean).

3. Test statistics

$$t = \frac{\overline{x} - \mu}{s / \sqrt{n}}$$

--  $t_{(n-1)}$  df

4. Comparison with theoretical value

if tab 
$$t_{(n-1)}$$
 < cal  $t_{(n-1)}$  reject Ho, if tab  $t_{(n-1)}$  > cal  $t_{(n-1)}$  accept Ho,

5. Inference

## t -test for single mean

Test statistics

$$n=20$$
,  $x = 135$ ,  $sd=5$ ,  $y=120$ 

$$t = \frac{\bar{x} - \mu}{s / \sqrt{n}} = (135-120)/1.12 = 13.39$$

$$t_{\alpha} = t_{.05, 19} = 2.093$$
 Accept  $H_0$  if  $t < 2.093$  Reject  $H_0$  if  $t >= 2.093$ 

Inference: We reject Ho, and conclude that the data is providing enough evidence, that the sample mean BP is significantly higher than the normal value.

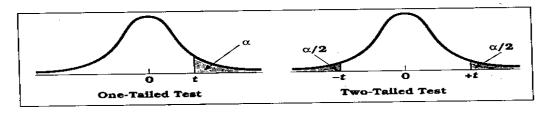

**Table D.6** Percentage Points of the t Distribution (Source: The entries in this table were computed by the author.)

|          | ·              |                |           |                     |                    | One-Tailed         |                | .005           | .0005  |
|----------|----------------|----------------|-----------|---------------------|--------------------|--------------------|----------------|----------------|--------|
|          | .25            | .20            | .15<br>Te | .10<br>vel of Signi | .05<br>ficance for | .025<br>Two-Tailed | .01<br>Test    | .003           | .0000  |
| t        | .50            | .40            | .30       | .20                 | .10                | .05                | .02            | .01            | .001   |
|          | 1.000          | 1.376          | 1.963     | 3.078               | 6.314              | 12.706             | 31.821         | 63.657         | 63.662 |
| 1        | 1.000          | 1.061          | 1.386     | 1.886               | 2.920              | 4.303              | 6.965          | 9.925          | 31.599 |
| 2        | 0.816          | 0.978          | 1.250     | 1.638               | 2.353              | 3.182              | 4.541          | 5.841          | 12.924 |
| 3        | 0.765          | 0.941          | 1.190     | 1.533               | 2.132              | 2.776              | 3.747          | 4.604          | 8.610  |
| 4<br>5   | 0.741<br>0.727 | 0.941          | 1.156     | 1.476               | 2.015              | 2.571              | 3.365          | 4.032          | 6.869  |
|          |                | 0.906          | 1.134     | 1.440               | 1.943              | 2.447              | 3.143          | 3.707          | 5.959  |
| 6        | 0.718          | 0.896          | 1.119     | 1.415               | 1.895              | 2.365              | 2.998          | 3.499          | 5.408  |
| 7        | 0.711          | 0.889          | 1.108     | 1.397               | 1.860              | 2.306              | 2.896          | 3.355          | 5.041  |
| 8        | 0.706          | 0.883          | 1.100     | 1.383               | 1.833              | 2.262              | 2.821          | 3.250          | 4.781  |
| 9<br>10  | 0.703<br>0.700 | 0.883          | 1.093     | 1.372               | 1.812              | 2.228              | 2.764          | 3.169          | 4.587  |
|          |                | 0.876          | 1.088     | 1.363               | 1.796              | 2.201              | 2.718          | 3.106          | 4.437  |
| 11       | 0.697          |                | 1.083     | 1.356               | 1.782              | 2.179              | 2.681          | 3.055          | 4.318  |
| 12       | 0.695          | 0.873<br>0.870 | 1.079     | 1.350               | 1.771              | 2.160              | 2.650          | 3.012          | 4.22   |
| 13       | 0.694          | 0.868          | 1.076     | 1.345               | 1.761              | 2.145              | 2.624          | 2.977          | 4.140  |
| 14<br>15 | 0.692 $0.691$  | 0.866          | 1.074     | 1.341               | 1.753              | 2.131              | 2.602          | 2.947          | 4.07   |
|          |                |                | 1.071     | 1.337               | 1.746              | 2.120              | 2.583          | 2.921          | 4.01   |
| 16       | 0.690          | 0.865          | 1.069     | 1.333               | 1.740              | 2.110              | 2.567          | 2.898          | 3.96   |
| 17       | 0.689          | 0.863          | 1.067     | 1.330               | 1.734              | 2.101              | 2.552          | 2.878          | 3.92   |
| 18       | 0.688          | 0.862          | 1.066     | 1.328               | 1.729              | 2.093              | 2.539          | 2.861          | 3.88   |
| 19       | 0.688<br>0.687 | 0.861<br>0.860 | 1.064     | 1.325               | 1.725              | 2.086              | 2.528          | 2.845          | 3.85   |
| 20       |                |                |           |                     | 1.721              | 2.080              | 2.518          | 2.831          | 3.81   |
| 21       | 0.686          | 0.859          | 1.063     | 1.323               | 1.721              | 2.074              | 2.508          | 2.819          | 3.79   |
| 22       | 0.686          | 0.858          | 1.061     | 1.321               | 1.717              | 2.069              | 2.500          | 2.807          | 3.76   |
| 23       | 0.685          | 0.858          | 1.060     | 1.319               | 1.714              | 2.064              | 2.492          | 2.797          | 3.74   |
| 24       | 0.685          | 0.857          | 1.059     | 1.318<br>1.316      | 1.708              | 2.060              | 2.485          | 2.787          | 3.72   |
| 25       | 0.684          | 0.856          | 1.058     |                     |                    |                    | 2.479          | 2.779          | 3.70   |
| 26       | 0.684          | 0.856          | 1.058     | 1.315               | 1.706              | 2.056              | 2.479          | 2.771          | 3.69   |
| 27       | 0.684          | 0.855          | 1.057     | 1.314               | 1.703              | 2.052              | 2.473<br>2.467 | 2.763          | 3.67   |
| 28       | 0.683          | 0.855          | 1.056     | 1.313               | 1.701              | 2.048              | 2.462          | 2.756          | 3.65   |
| 29       | 0.683          | 0.854          | 1.055     | 1.311               | 1.699              | 2.045              | 2.457          | 2.750          | 3.64   |
| 30-      | 0.683          | 0.854          | 1.055     | 1.310               | 1.697              | 2.042              |                |                | 3.55   |
| 40       | 0.681          | 0.851          | 1.050     | 1.303               | 1.684              | 2.021              | 2.423          | 2.704<br>2.678 | 3.49   |
| 50       | 0.679          | 0.849          | 1.047     | 1.299               | 1.676              | 2.009              | 2.403          | 2.626          | 3.39   |
| 100      | 0.677          | 0.845          | 1.042     | 1.290               | 1.660              | 1.984              | 2.364          | 2.576          | 0.00   |
|          | 0.674          | 0.842          | 1.036     | 1.282               | 1.645              | 1.960              | 2.326          | 2.576          | 3.2    |

## Example

Sample of size 25 was selected from healthy population, their mean SBP =125 mm Hg with SD of 10 mm Hg. Another sample of size 17 was selected from the population of diabetics, their mean SBP was 132 mmHg, with SD of 12 mm Hg.

Test whether there is a significant difference in mean SBP of diabetics and healthy individual at 1% level of significance

## **t-Test (two independent means)**

$$t = \frac{\overline{x}_1 - \overline{x}_2}{\sqrt{\frac{S^2 p}{n_1} + \frac{S^2 p}{n_2}}}$$

$$\overline{X}_1$$
 = mean of the first group

$$\overline{X}_2$$
 = mean of the second group

$$S^2p$$
 = pooled variance

$$S^{2}P = \frac{(n_{1}-1)S^{2}_{1} + (n_{2}-1)S^{2}_{2}}{n_{1} + n_{2} - 2}$$

Critical t from table is detected

- at degree of freedom =  $n_1 + n_2 2$
- level of significance 1% or 5%

#### **Answer**

$$n_1 = 25$$
  $\overline{X}_1 = 125$   $S_1 = 12$   
 $n_2 = 17$   $\overline{X}_2 = 132$   $S_2 = 11$ 

State H0 
$$H_0: \ \mu_1 = \mu_2$$
 State H1 
$$H_1: \ \mu_1 \neq \mu_2$$
 Choose  $\alpha$  
$$\alpha = 0.01$$

$$S^{2}P = \frac{(25-1)10^{2} + (17-1)12^{2}}{25+17-2} = 117.6$$

## Answer

$$t = \frac{125 - 132}{\sqrt{\frac{117.6}{25} + \frac{117.6}{17}}} = -2.503$$

## Critical t at df = 40 & 1% level of significance = 2.704

#### **Decision:**

Since the computed t is smaller than critical t so there is no significant difference between mean SBP of healthy and diabetic samples at 1 %.

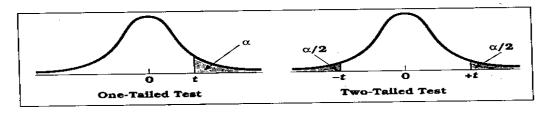

**Table D.6** Percentage Points of the t Distribution (Source: The entries in this table were computed by the author.)

|          | ·              |                |           |                     |                    | One-Tailed         |                | .005           | .0005  |
|----------|----------------|----------------|-----------|---------------------|--------------------|--------------------|----------------|----------------|--------|
|          | .25            | .20            | .15<br>Te | .10<br>vel of Signi | .05<br>ficance for | .025<br>Two-Tailed | .01<br>Test    | .003           | .0000  |
| t        | .50            | .40            | .30       | .20                 | .10                | .05                | .02            | .01            | .001   |
|          | 1.000          | 1.376          | 1.963     | 3.078               | 6.314              | 12.706             | 31.821         | 63.657         | 63.662 |
| 1        | 1.000          | 1.061          | 1.386     | 1.886               | 2.920              | 4.303              | 6.965          | 9.925          | 31.599 |
| 2        | 0.816          | 0.978          | 1.250     | 1.638               | 2.353              | 3.182              | 4.541          | 5.841          | 12.924 |
| 3        | 0.765          | 0.941          | 1.190     | 1.533               | 2.132              | 2.776              | 3.747          | 4.604          | 8.610  |
| 4<br>5   | 0.741<br>0.727 | 0.941          | 1.156     | 1.476               | 2.015              | 2.571              | 3.365          | 4.032          | 6.869  |
|          |                | 0.906          | 1.134     | 1.440               | 1.943              | 2.447              | 3.143          | 3.707          | 5.959  |
| 6        | 0.718          | 0.896          | 1.119     | 1.415               | 1.895              | 2.365              | 2.998          | 3.499          | 5.408  |
| 7        | 0.711          | 0.889          | 1.108     | 1.397               | 1.860              | 2.306              | 2.896          | 3.355          | 5.041  |
| 8        | 0.706          | 0.883          | 1.100     | 1.383               | 1.833              | 2.262              | 2.821          | 3.250          | 4.781  |
| 9<br>10  | 0.703<br>0.700 | 0.883          | 1.093     | 1.372               | 1.812              | 2.228              | 2.764          | 3.169          | 4.587  |
|          |                | 0.876          | 1.088     | 1.363               | 1.796              | 2.201              | 2.718          | 3.106          | 4.437  |
| 11       | 0.697          |                | 1.083     | 1.356               | 1.782              | 2.179              | 2.681          | 3.055          | 4.318  |
| 12       | 0.695          | 0.873<br>0.870 | 1.079     | 1.350               | 1.771              | 2.160              | 2.650          | 3.012          | 4.22   |
| 13       | 0.694          | 0.868          | 1.076     | 1.345               | 1.761              | 2.145              | 2.624          | 2.977          | 4.140  |
| 14<br>15 | 0.692 $0.691$  | 0.866          | 1.074     | 1.341               | 1.753              | 2.131              | 2.602          | 2.947          | 4.07   |
|          |                |                | 1.071     | 1.337               | 1.746              | 2.120              | 2.583          | 2.921          | 4.01   |
| 16       | 0.690          | 0.865          | 1.069     | 1.333               | 1.740              | 2.110              | 2.567          | 2.898          | 3.96   |
| 17       | 0.689          | 0.863          | 1.067     | 1.330               | 1.734              | 2.101              | 2.552          | 2.878          | 3.92   |
| 18       | 0.688          | 0.862          | 1.066     | 1.328               | 1.729              | 2.093              | 2.539          | 2.861          | 3.88   |
| 19       | 0.688<br>0.687 | 0.861<br>0.860 | 1.064     | 1.325               | 1.725              | 2.086              | 2.528          | 2.845          | 3.85   |
| 20       |                |                |           |                     | 1.721              | 2.080              | 2.518          | 2.831          | 3.81   |
| 21       | 0.686          | 0.859          | 1.063     | 1.323               | 1.721              | 2.074              | 2.508          | 2.819          | 3.79   |
| 22       | 0.686          | 0.858          | 1.061     | 1.321               | 1.717              | 2.069              | 2.500          | 2.807          | 3.76   |
| 23       | 0.685          | 0.858          | 1.060     | 1.319               | 1.714              | 2.064              | 2.492          | 2.797          | 3.74   |
| 24       | 0.685          | 0.857          | 1.059     | 1.318<br>1.316      | 1.708              | 2.060              | 2.485          | 2.787          | 3.72   |
| 25       | 0.684          | 0.856          | 1.058     |                     |                    |                    | 2.479          | 2.779          | 3.70   |
| 26       | 0.684          | 0.856          | 1.058     | 1.315               | 1.706              | 2.056              | 2.479          | 2.771          | 3.69   |
| 27       | 0.684          | 0.855          | 1.057     | 1.314               | 1.703              | 2.052              | 2.473<br>2.467 | 2.763          | 3.67   |
| 28       | 0.683          | 0.855          | 1.056     | 1.313               | 1.701              | 2.048              | 2.462          | 2.756          | 3.65   |
| 29       | 0.683          | 0.854          | 1.055     | 1.311               | 1.699              | 2.045              | 2.457          | 2.750          | 3.64   |
| 30-      | 0.683          | 0.854          | 1.055     | 1.310               | 1.697              | 2.042              |                |                | 3.55   |
| 40       | 0.681          | 0.851          | 1.050     | 1.303               | 1.684              | 2.021              | 2.423          | 2.704<br>2.678 | 3.49   |
| 50       | 0.679          | 0.849          | 1.047     | 1.299               | 1.676              | 2.009              | 2.403          | 2.626          | 3.39   |
| 100      | 0.677          | 0.845          | 1.042     | 1.290               | 1.660              | 1.984              | 2.364          | 2.576          | 0.00   |
|          | 0.674          | 0.842          | 1.036     | 1.282               | 1.645              | 1.960              | 2.326          | 2.576          | 3.2    |

### **Paired t- test**

### <u>Uses:</u>

To compare the means of two paired samples.

Example, mean SBP before and after intake of drug.

## **Example**

The following data represents the reading of SBP before and after administration of certain drug. Test whether the drug has an effect on SBP at 1% level of significance.

$$t = \frac{\overline{d}}{\frac{Sd}{\sqrt{n}}}$$

$$\overline{d} = \frac{\sum di}{n} = \text{mean difference} \quad \text{Sd} = \sqrt{\frac{\sum di^2 - \frac{(\sum di)^2}{n}}{n-1}}$$

di = difference (after-before)

**Sd** = standard deviation of difference

n = sample size

Critical t from table at df = n-1

| Serial No. | SBP<br>(Before) | SBP<br>(After) |
|------------|-----------------|----------------|
| 1          | 200             | 180            |
| 2          | 160             | 165            |
| 3          | 190             | 175            |
| 4          | 185             | 185            |
| 5          | 210             | 170            |
| 6          | 175             | 160            |

# **Answer**

| Serial<br>No. | BP<br>Before | BP<br>After | di<br>After-Before | di <sup>2</sup> |
|---------------|--------------|-------------|--------------------|-----------------|
| 1             | 200          | 180         | -20                | 400             |
| 2             | 160          | 165         | 5                  | 25              |
| 3             | 190          | 175         | -15                | 225             |
| 4             | 185          | 185         | 0                  | 0               |
| 5             | 210          | 170         | -40                | 1600            |
| 6             | 175          | 160         | -15                | 225             |
| Total         |              |             | -85                | 2475            |
| Total         |              |             | ∑di                | $\sum di2$      |

## Answer

$$\frac{1}{d} = \frac{\sum di}{n} = \frac{-85}{6} = -14.17$$

$$Sd = \sqrt{\frac{2475 - \frac{(-85)^2}{6}}{5}} = 15.942$$

#### **Answer**

Computed t = 
$$\frac{-14.17}{15.942}$$
 = -2.17

Critical t at df = 
$$6-1 = 5$$
 and 1% level of significance =  $4.032$ 

#### **Decision:**

Since t is < critical t so there is no significant difference between mean SBP before and after administration of drug at 1% Level.

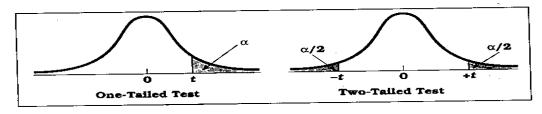

**Table D.6** Percentage Points of the t Distribution (Source: The entries in this table were computed by the author.)

|                 |                |                |                |                     |                    | One-Tailed         | .01    | .005           | .0005               |
|-----------------|----------------|----------------|----------------|---------------------|--------------------|--------------------|--------|----------------|---------------------|
|                 | .25            | .20            | .15<br>Le      | .10<br>vel of Signi | .05<br>ficance for | .025<br>Two-Tailed |        |                |                     |
| if              | .50            | .40            | .30            | .20                 | .10                | .05                | .02    | .01            | .001                |
|                 | 1.000          | 1.376          | 1.963          | 3.078               | 6.314              | 12.706             | 31.821 | 63.657         | 63.662              |
| 1               | 1.000          | 1.061          | 1.386          | 1.886               | 2.920              | 4.303              | 6.965  | 9.925          | 31.5 <del>9</del> 9 |
| 2               | 0.816          | 0.978          | 1.250          | 1.638               | 2.353              | 3.182              | 4.541  | 5.841          | 12.924              |
| 3               | 0.765          |                | 1.190          | 1.533               | 2.132              | 2.776              | 3.747  | 4.604          | 8.610               |
| 4<br>5          | 0.741<br>0.727 | 0.941<br>0.920 | 1.156          | 1.476               | 2.015              | 2.571              | 3.365  | 4.032          | 6.869               |
|                 |                |                | 1.134          | 1.440               | 1.943              | 2.447              | 3.143  | 3.707          | 5.959               |
| 6               | 0.718          | 0.906          |                | 1.415               | 1.895              | 2.365              | 2.998  | 3.499          | 5.408               |
| 7               | 0.711          | 0.896          | 1.119          | 1.397               | 1.860              | 2.306              | 2.896  | 3.355          | 5.04                |
| 8               | 0.706          | 0.889          | 1.108          | 1.383               | 1.833              | 2.262              | 2.821  | 3.250          | 4.78                |
| 9               | 0.703          | 0.883<br>0.879 | 1.100<br>1.093 | 1.372               | 1.812              | 2.228              | 2.764  | 3.169          | 4.58                |
| 10              | 0.700          |                |                |                     |                    | 2.201              | 2.718  | 3.106          | 4.43                |
| 11              | 0.697          | 0.876          | 1.088          | 1.363               | 1.796              | 2.179              | 2.681  | 3.055          | 4.31                |
| 12              | 0.695          | 0.873          | 1.083          | 1.356               | 1.782              | 2.160              | 2.650  | 3.012          | 4.22                |
| 13              | 0.694          | 0.870          | 1.079          | 1.350               | 1.771              | 2.145              | 2.624  | 2.977          | 4.14                |
| 14              | 0.692          | 0.868          | 1.076          | 1.345               | 1.761              | 2.131              | 2.602  | 2.947          | 4.07                |
| 15              | 0.691          | 0.866          | 1.074          | 1.341               | 1.753              |                    |        |                | 4.01                |
| 16              | 0.690          | 0.865          | 1.071          | 1.337               | 1.746              | 2.120              | 2.583  | 2.921<br>2.898 | 3.96                |
| 17              | 0.689          | 0.863          | 1.069          | 1.333               | 1.740              | 2.110              | 2.567  | 2.878          | 3.92                |
| 18              | 0.688          | 0.862          | 1.067          | 1.330               | 1.734              | 2.101              | 2.552  | 2.861          | 3.88                |
| 19              | 0.688          | 0.861          | 1.066          | 1.328               | 1.729              | 2.093              | 2.539  | 2.845          | 3.85                |
| 20              | 0.687          | 0.860          | 1.064          | 1.325               | 1.725              | 2.086              | 2.528  |                |                     |
| 21              | 0.686          | 0.859          | 1.063          | 1.323               | 1.721              | 2.080              | 2.518  | 2.831          | 3.81<br>3.79        |
| 22              | 0.686          | 0.858          | 1.061          | 1.321               | 1.717              | 2.074              | 2.508  | 2.819          | 3.78                |
| 23              | 0.685          | 0.858          | 1.060          | 1.319               | 1.714              | 2.069              | 2.500  | 2.807          | 3.79                |
| 24              | 0.685          | 0.857          | 1.059          | 1.318               | 1.711              | 2.064              | 2.492  | 2.797          | 3.79                |
| 25              | 0.684          | 0.856          | 1.058          | 1.316               | 1.708              | 2.060              | 2.485  | 2.787          |                     |
| 26              | 0.684          | 0.856          | 1.058          | 1.315               | 1.706              | 2.056              | 2.479  | 2.779          | 3.70                |
| 26<br>27        | 0.684          | 0.855          | 1.057          | 1.314               | 1.703              | 2.052              | 2.473  | 2.771          | 3.69                |
| 28              | 0.683          | 0.855          | 1.056          | 1.313               | 1.701              | 2.048              | 2.467  | 2.763          | 3.67                |
| 28<br>29        | 0.683          | 0.854          | 1.055          | 1.311               | 1.699              | 2.045              | 2.462  | 2.756          | 3.6                 |
| 30 <sub>s</sub> | 0.683          | 0.854          | 1.055          | 1.310               | 1.697              | 2.042              | 2.457  | 2.750          | 3.6                 |
|                 |                | 0.851          | 1.050          | 1.303               | 1.684              | 2.021              | 2.423  | 2.704          | 3.5                 |
| 40              | 0.681 $0.679$  | 0.849          | 1.047          | 1.299               | 1.676              | 2.009              | 2.403  | 2.678          | 3.4                 |
| 50              |                | 0.845          | 1.042          | 1.290               | 1.660              | 1.984              | 2.364  | 2.626          | 3.3                 |
| 100<br>∞        | 0.677<br>0.674 | 0.842          | 1.036          | 1.282               | 1.645              | 1.960              | 2.326  | 2.576          | 3.2                 |

# Z- value & t-Value

"Z and t" are the measures of: How difficult is it to believe the null hypothesis?

# High z & t values

Difficult to believe the null hypothesis - accept that there is a real difference.

#### Low z & t values

Easy to believe the null hypothesis - have not proved any difference.

# Karl Pearson Correlation Coefficient

# Working with two variables (parameter)

```
As duration † CD4 CD8 ↓
```

A number called the correlation measures both the direction and strength of the linear relationship between two related sets of quantitative variables.

# Correlation Contd....

- Types of correlation –
- Positive Variables move in the same direction

- Examples:
- Height and Weight
- Age and BP

# Correlation contd...

- Negative Correlation
- Variables move in opposite direction

- Examples:
- Duration of HIV/AIDS and CD4 CD8
- Price and Demand
- Sales and advertisement expenditure

# Correlation contd.....

Measurement of correlation

- 1. Scatter Diagram
- 2. Karl Pearson's coefficient of Correlation

# Graphical Display of Relationship

- Scatter diagram
- Using the axes
  - X-axis horizontally
  - Y-axis vertically
  - Both axes meet: origin of graph: 0/0
  - Both axes can have different units of measurement
  - Numbers on graph are (x,y)

#### Guess the Correlations:

.67 .993 .003 -.975

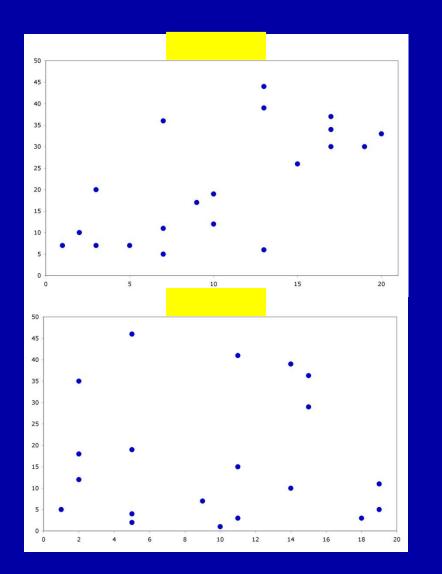

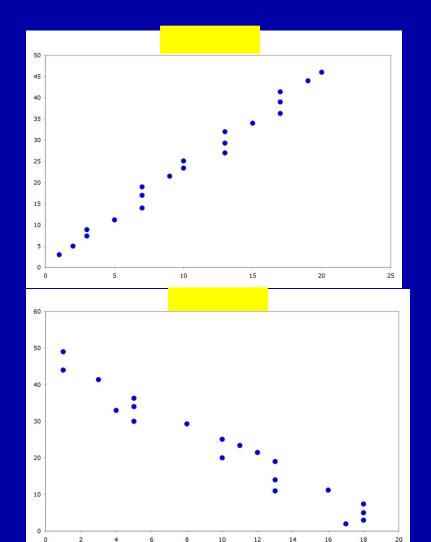

#### Correlation = .67

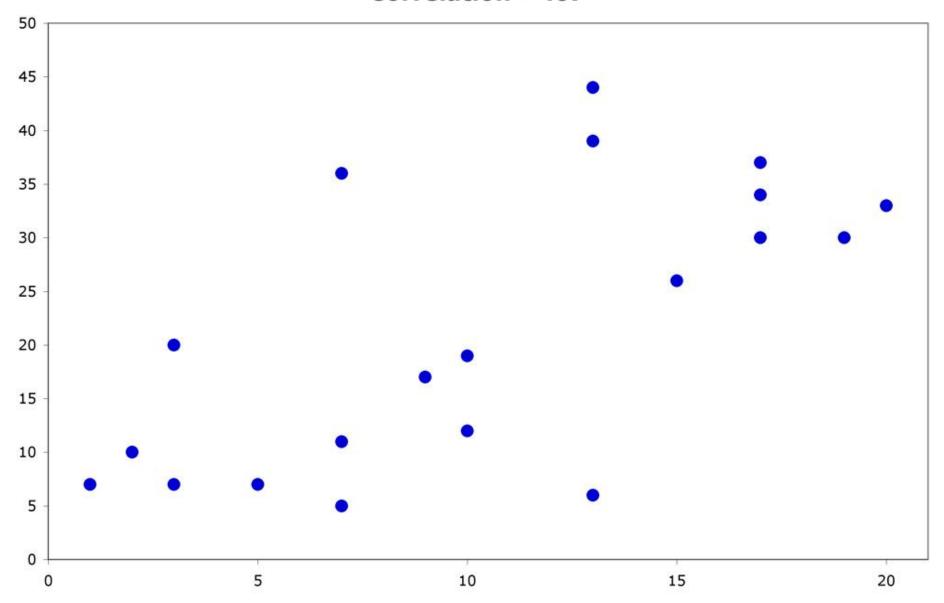

#### Correlation = .003

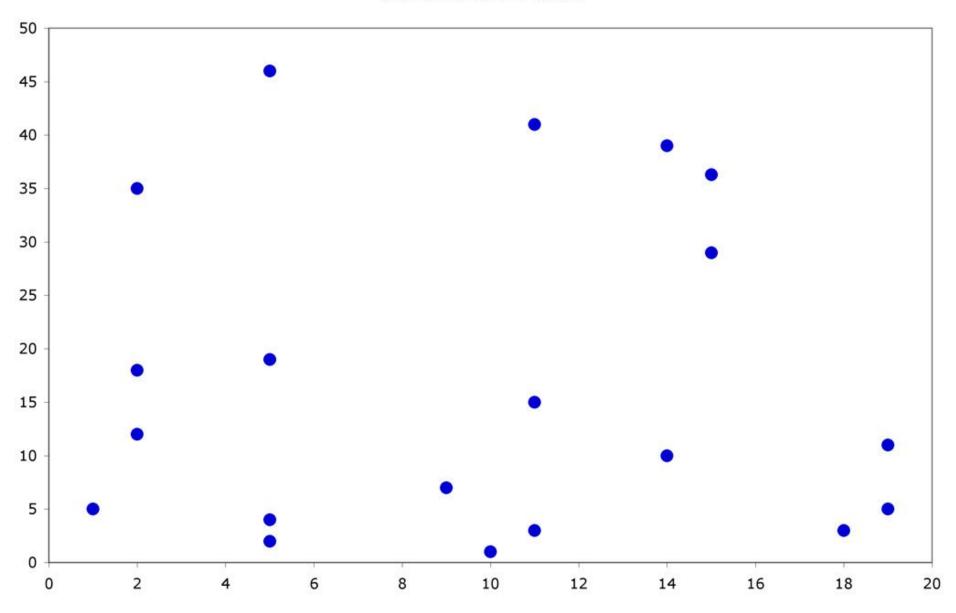

#### Correlation = .993

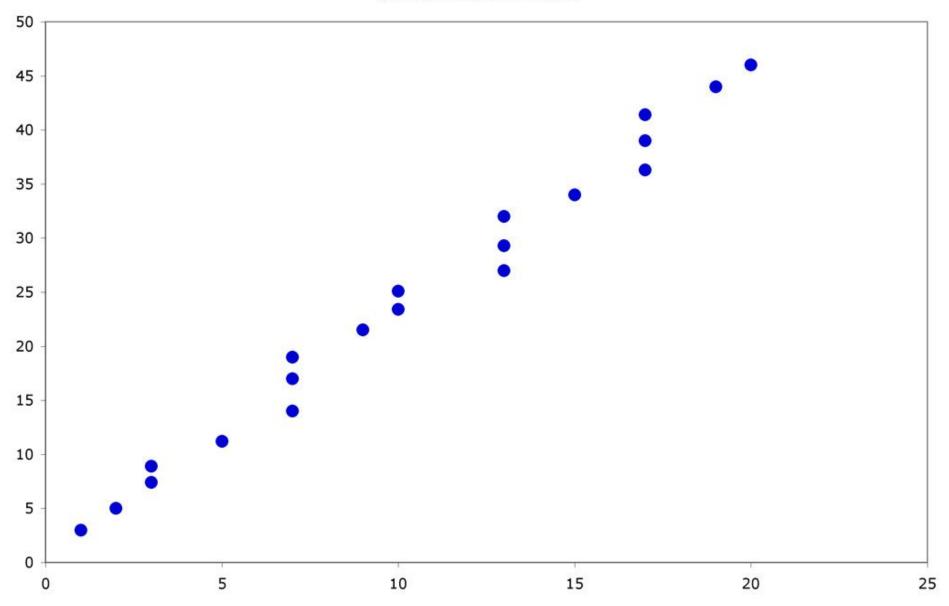

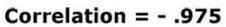

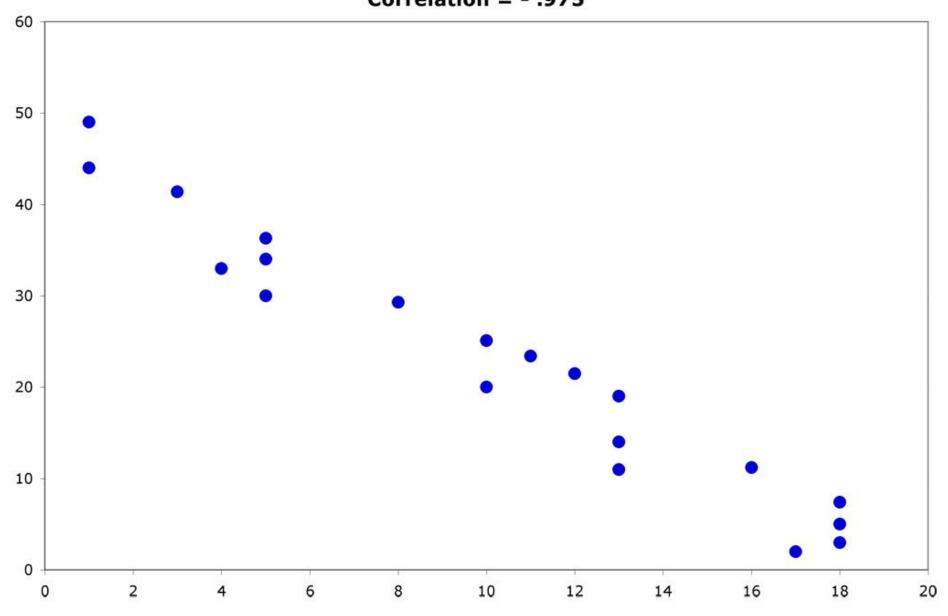

# The Pearson r

$$\Sigma XY - \frac{(\Sigma X)(\Sigma Y)}{N}$$

$$\sum_{X} \sum_{X} \sum_{X$$

#### We Need:

- Sum of the Xs  $\Sigma X$
- Sum of the Ys  $\Sigma Y$
- Sum of the Xs squared (ΣΧ)<sup>2</sup>
- Sum of the Ys squared (ΣΥ)<sup>2</sup>
- Sum of the squared Xs ΣX²
- Sum of the squared Ys  $\Sigma Y^2$
- Sum of Xs times the Ys \(\sum\_{XY}\)
- Number of Subjects (N)

#### **Example:**

A sample of 6 children was selected, data about their age in years and weight in kilograms was recorded as shown in the following table. Find the correlation between age and weight.

| serial<br>No | Age<br>(years) | Weight<br>(Kg) |
|--------------|----------------|----------------|
| 1            | 7              | 12             |
| 2            | 6              | 8              |
| 3            | 8              | 12             |
| 4            | 5              | 10             |
| 5            | 6              | 11             |
| 6            | 9              | 13             |

| Serial<br>n. | Age<br>(years)<br>(x) | Weight (Kg) | xy          | <b>X</b> <sup>2</sup> | Υ2          |
|--------------|-----------------------|-------------|-------------|-----------------------|-------------|
| 1            | 7                     | 12          | 84          | 49                    | 144         |
| 2            | 6                     | 8           | 48          | 36                    | 64          |
| 3            | 8                     | 12          | 96          | 64                    | 144         |
| 4            | 5                     | 10          | 50          | 25                    | 100         |
| 5            | 6                     | 11          | 66          | 36                    | 121         |
| 6            | 9                     | 13          | 117         | 81                    | 169         |
| Total        | ∑x=<br>41             | ∑y=<br>66   | ∑xy=<br>461 | ∑x2=<br>291           | ∑y2=<br>742 |

$$r = \frac{461 - \frac{41 \times 66}{6}}{\sqrt{\left[291 - \frac{(41)^2}{6}\right] \cdot \left[742 - \frac{(66)^2}{6}\right]}}$$

r = 0.759 strong direct correlation

# **EXAMPLE:** Relationship between Anxiety and Test Scores

| Anxiety<br>(X) | Test<br>score (Y) | <b>X</b> <sup>2</sup> | <b>Y</b> <sup>2</sup> | XY      |
|----------------|-------------------|-----------------------|-----------------------|---------|
| 10             | 2                 | 100                   | 4                     | 20      |
| 8              | 3                 | 64                    | 9                     | 24      |
| 2              | 9                 | 4                     | 81                    | 18      |
| 1              | 7                 | 1                     | 49                    | 7       |
| 5              | 6                 | 25                    | 36                    | 30      |
| 6              | 5                 | 36                    | 25                    | 30      |
| ∑X = 32        | ∑Y = 32           | $\sum X^2 = 230$      | $\sum Y^2 = 204$      | ∑XY=129 |

#### **Calculating Correlation Coefficient**

$$r = \frac{(6)(129) - (32)(32)}{\sqrt{(6(230) - 32^2)(6(204) - 32^2)}} = \frac{774 - 1024}{\sqrt{(356)(200)}} = -.94$$

$$r = -0.94$$

Indirect strong correlation

# **Correlation Coefficient**

a correlation coefficient (r) provides a quantitative way to express the degree of <u>linear</u> relationship between two variables.

- Range: r is always between -1 and 1
- Sign of correlation indicates <u>direction</u>:
  - high with high and low with low -> positive
  - high with low and low with high -> negative
  - no consistent pattern -> near zero
- Magnitude (absolute value) indicates strength (-.9 is just as strong as .9)
  - .10 to .40 weak
  - .40 to .80 moderate
  - .80 to .99 high
  - 1.00 perfect

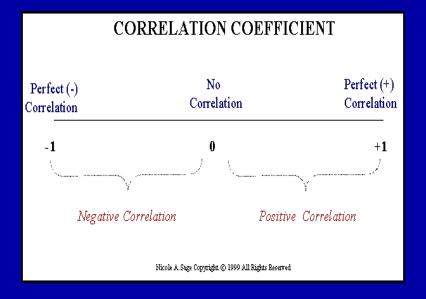

## About "r"

- r is not dependent on the units in the problem
- r ignores the distinction between explanatory and response variables
- r is not designed to measure the strength of relationships that are not approximately straight line
- r can be strongly influenced by outliers

## Correlation Coefficient: Limitations

- Correlation coefficient is appropriate measure of relation only when relationship is linear
- Correlation coefficient is appropriate measure of relation when equal ranges of scores in the sample and in the population.
- 3. Correlation doesn't imply causality
  - Using U.S. cities a cases, there is a strong positive correlation between the number of churches and the incidence of violent crime
  - Does this mean churches cause violent crime, or violent crime causes more churches to be built?
  - More likely, both related to population of city (3d variable -- lurking or confounding variable)

# Ice-cream sales are strongly correlated with crime rates.

Therefore, ice-cream causes crime.

# Without proper interpretation, causation should not be assumed, or even implied.

# In conclusion!

Z-test will be used for both categorical(qualitative) and quantitative outcome variables.

Student's t-test will be used for only quantitative outcome variables.

Correlation will be used to quantify the linear relationship between two quantitative variables